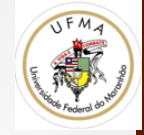

# Cascading e Boosting

Prof. Dr. Geraldo Braz Junior 

### Objetivo

#### • Detectar instancias de objeto

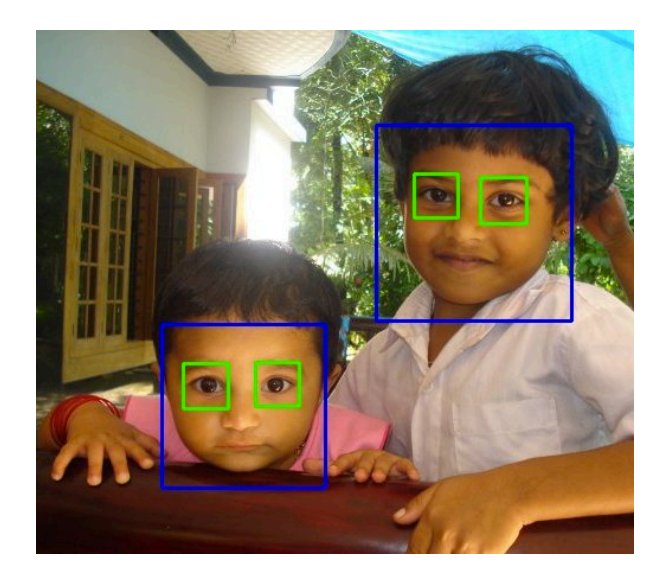

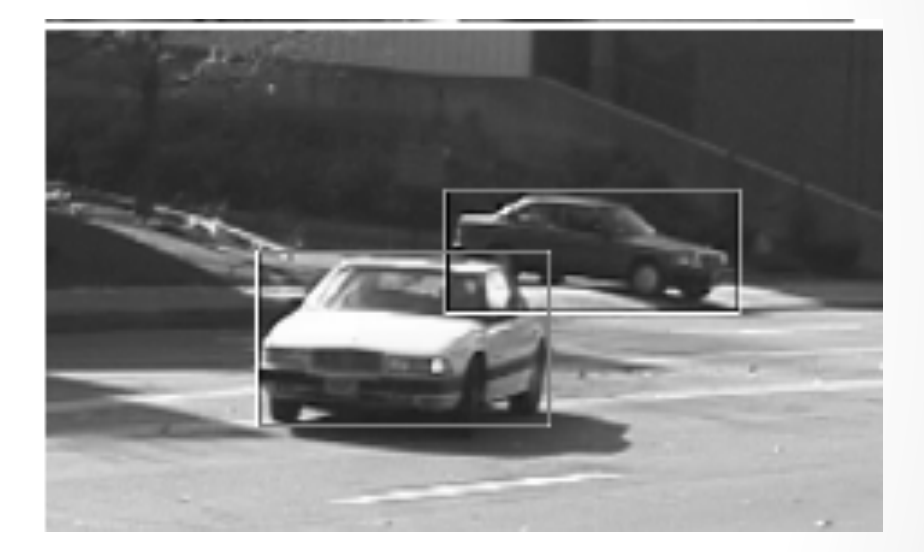

 $\mathcal{P}$ 

### Uma abordagem: janela deslizante

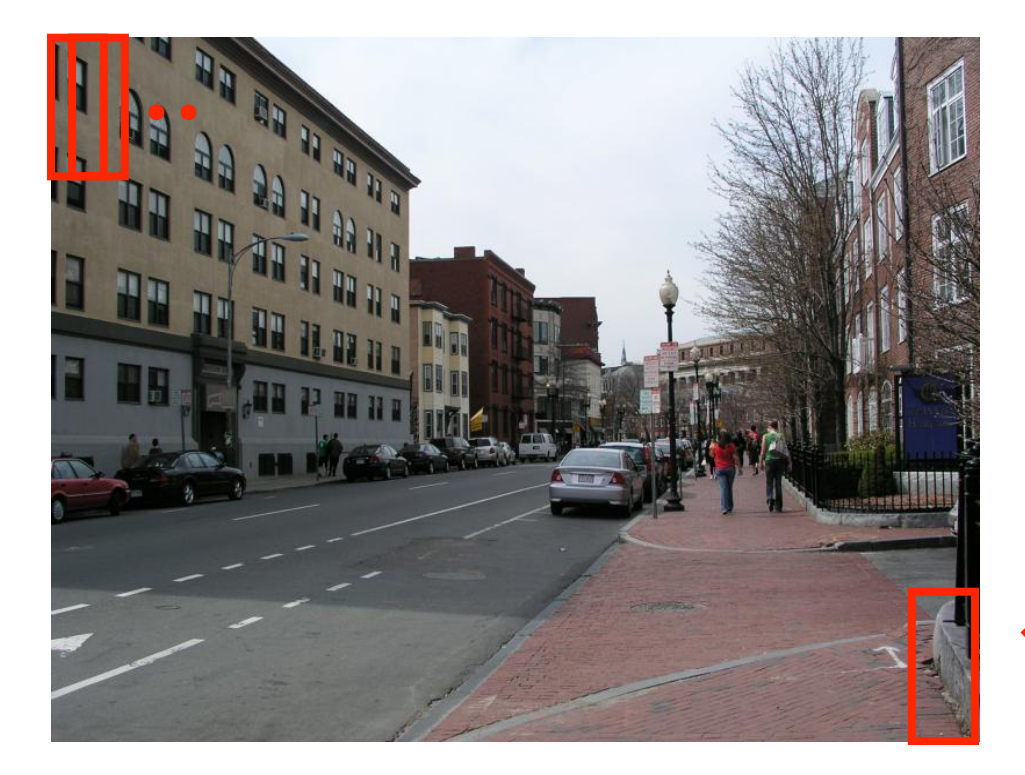

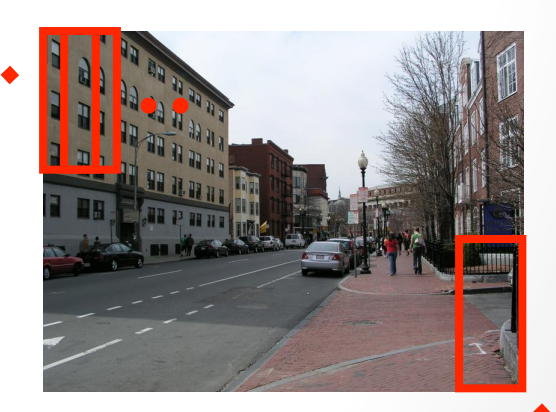

#### Quais são as janelas geradas?

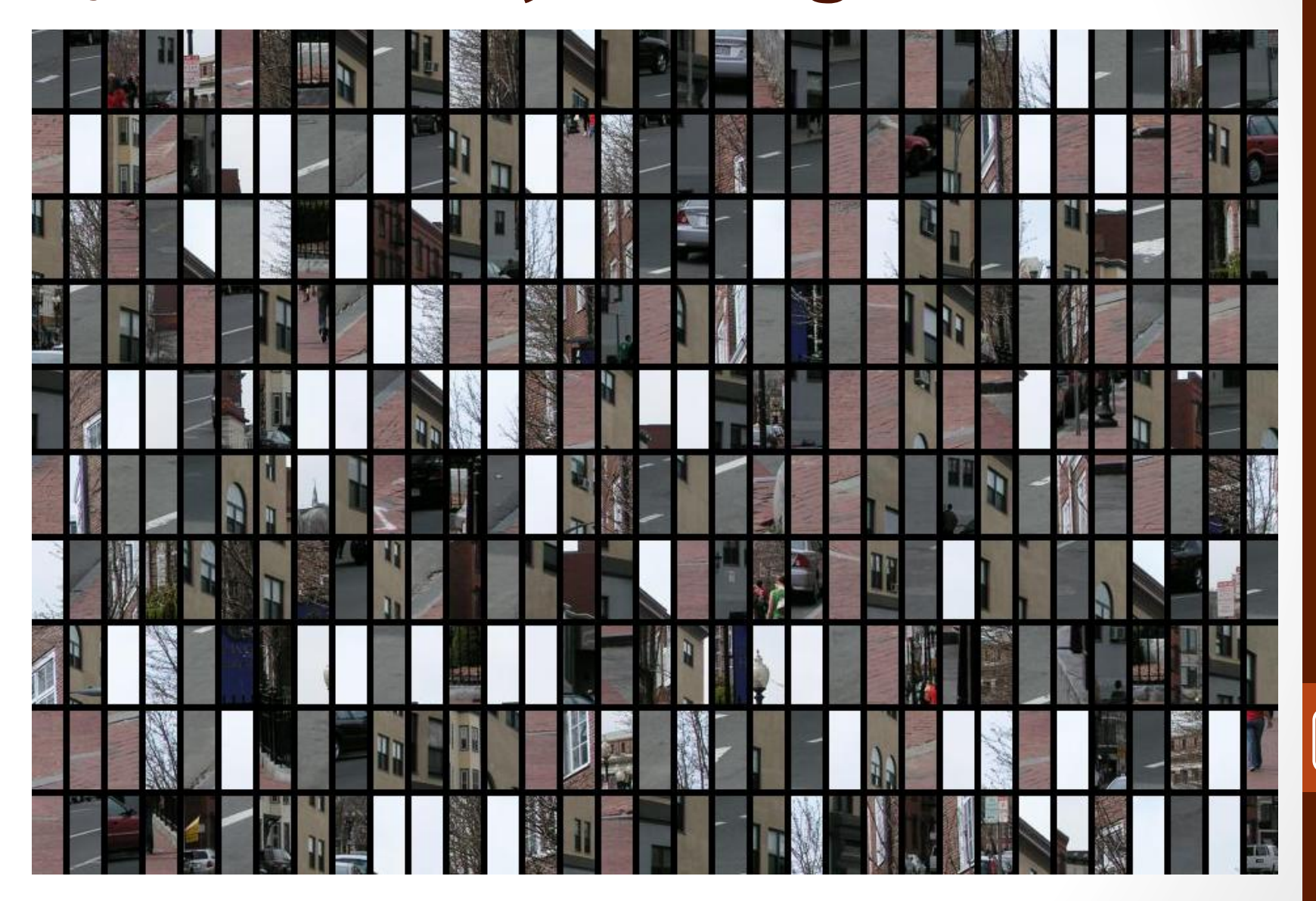

### Como reconhecer as janelas?

- Template Matching
- Shape
- Cascade of Classifiers (+ Boosting)
	- Proposto por Viola and Jones: "Rapid Object Detection using a Boosted Cascade of Simple Features" 2001

### Característica básica

- Treino (lento), Teste (rápido)
	- Características simples: Haar (pode usar LBP, HOG, ou ....)
	- Gera 1 classificador fraco para cada característica que combinados tornam-se fortes: Boosting
	- Cria vários classificadores fortes em sequência: cascading

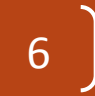

#### Haar Features

- Diferença da soma de "brancos" com "pretos"
- O filtro deve ser posicionado na imagem, numa escala específica
- E depois obtido a métrica

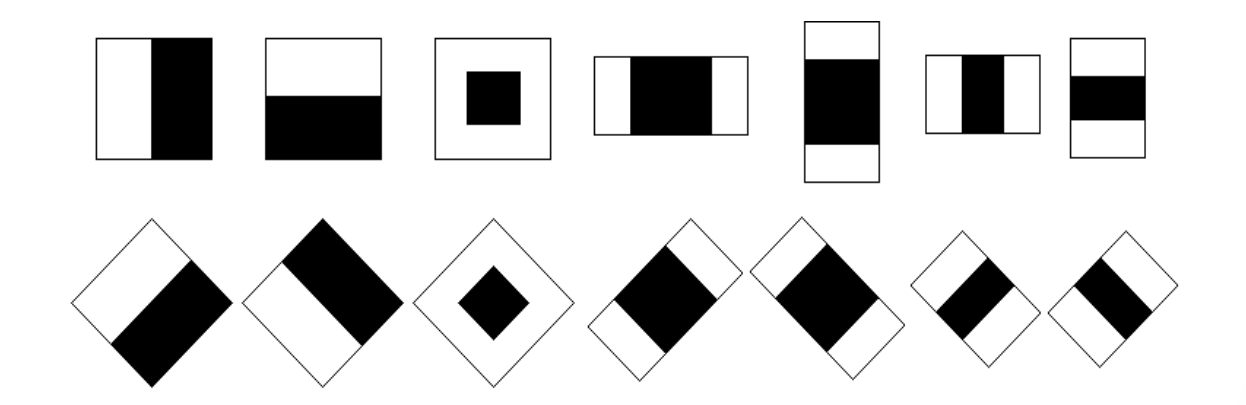

#### **Haar Features**

• Melhores respostas em imagens com definição de formas, textura, ...

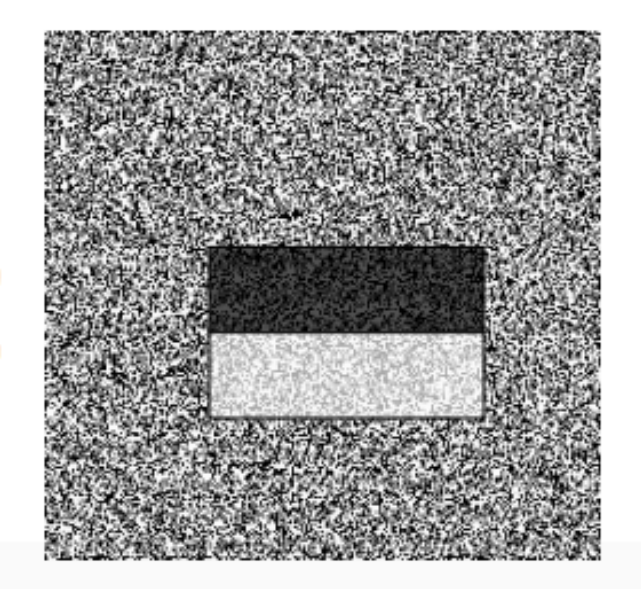

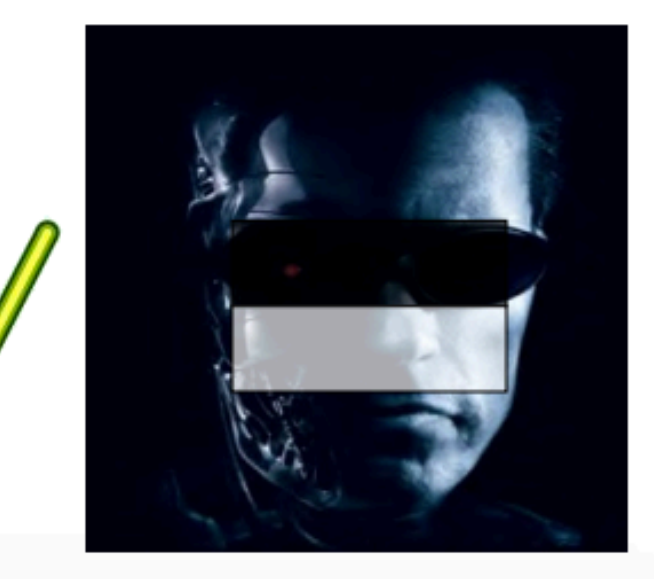

#### Haar Features

- Número excessivo de operações?
- Caso seja usado imagem integral, não.

 $sum(D) = ii(p) + ii(s) - ii(q) - ii(r)$ 

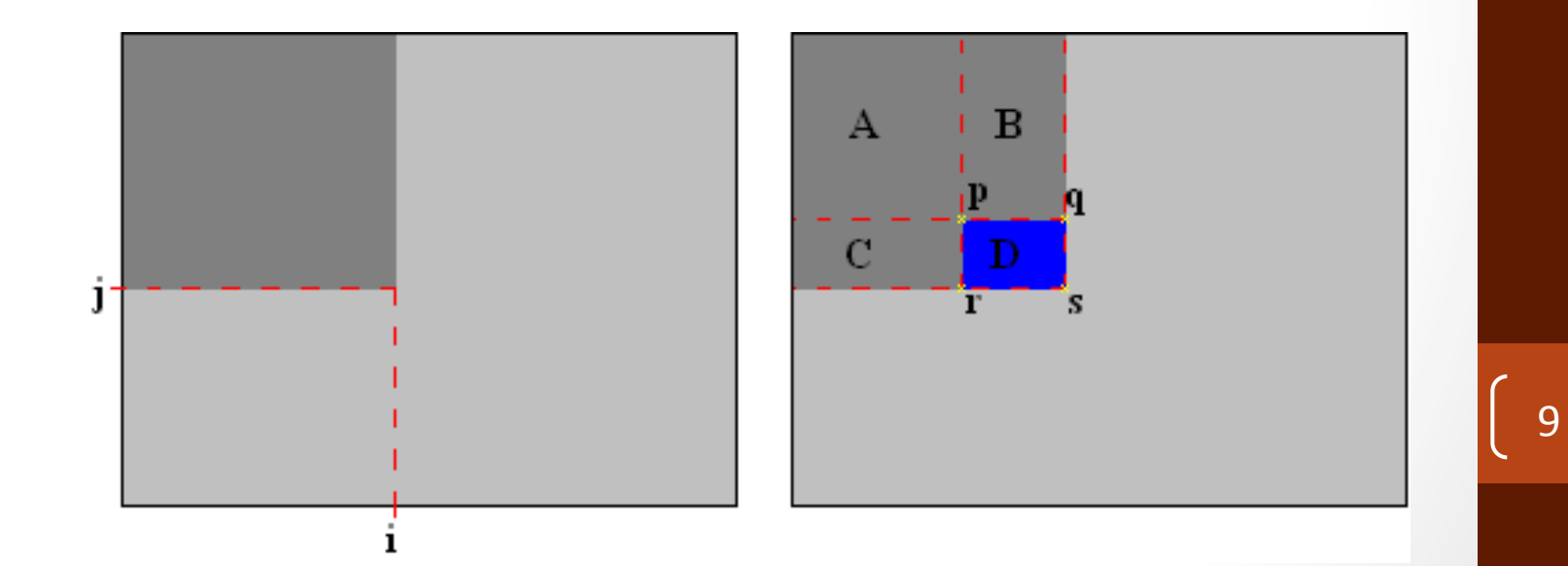

### Quantidade x Qualidade

- Se considerar todas as localizações e tamanhos de janela vai levar a geração de muitas features  $(*160000).$
- Mas, quais são realmente boas?

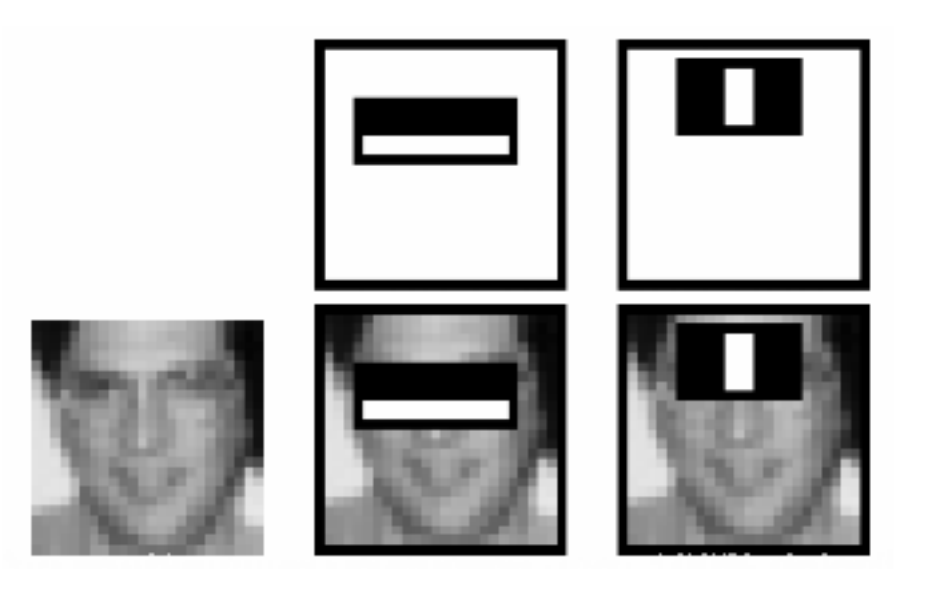

### **Boosting** para seleção

- Esquema de classificação (**ensemble**) que combina vários classificadores fracos para gerar um classificador robusto
- Fraco = usar apenas 1 feature
- Boosting rounds
	- selecionar um novo classificador fraco, que tem resultado melhor do que seus antecessores

### Boosting: o processo

- 1. Inicializa todos os pesos de amostra igual
- 2. Interação
	- a. procure pelo classificador fraco que minimize o erro
	- b. incremente o peso de quem errou
	- c. repita
- 3. O classificador final é a combinação linear (ponderada) dos classificadores fracos

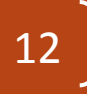

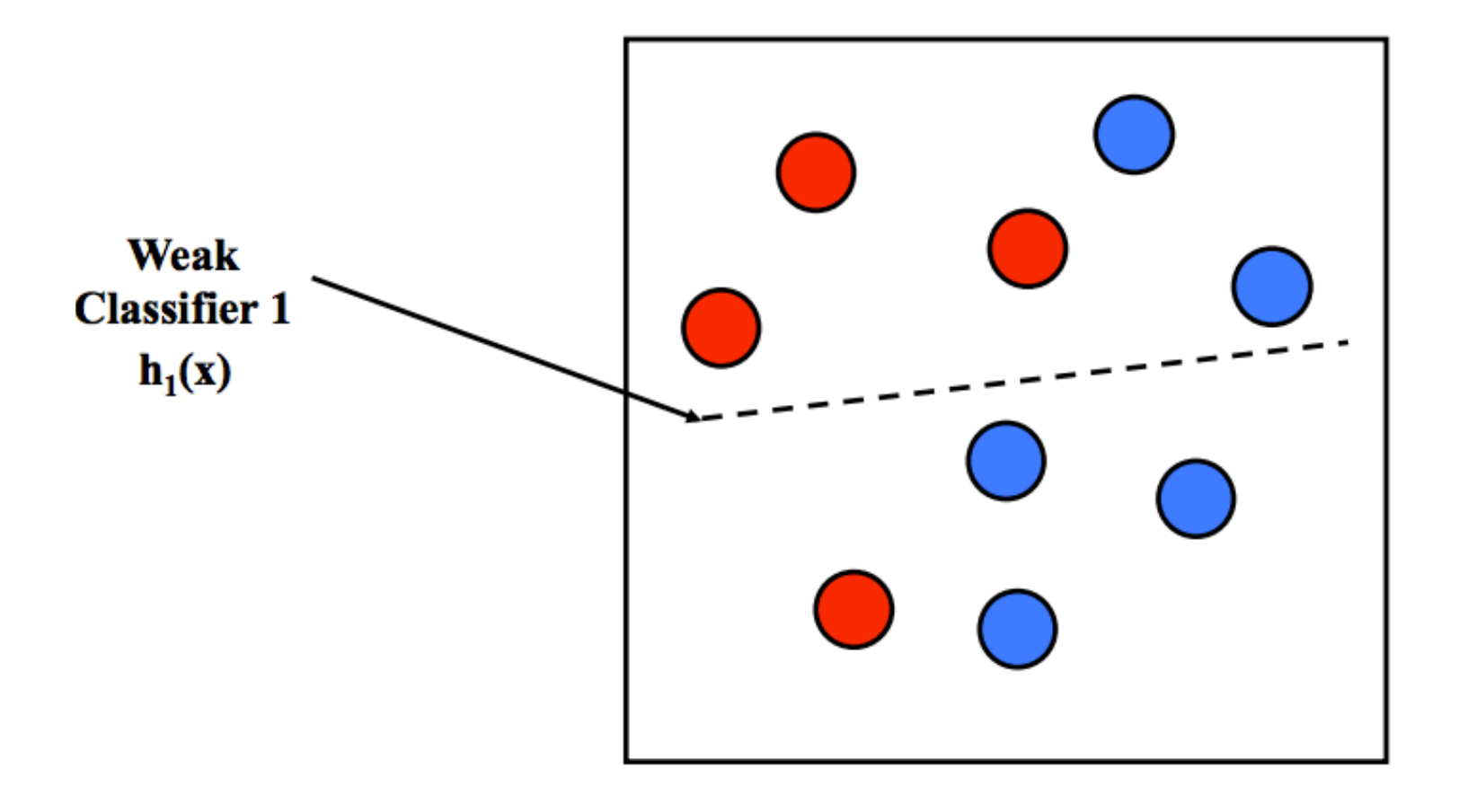

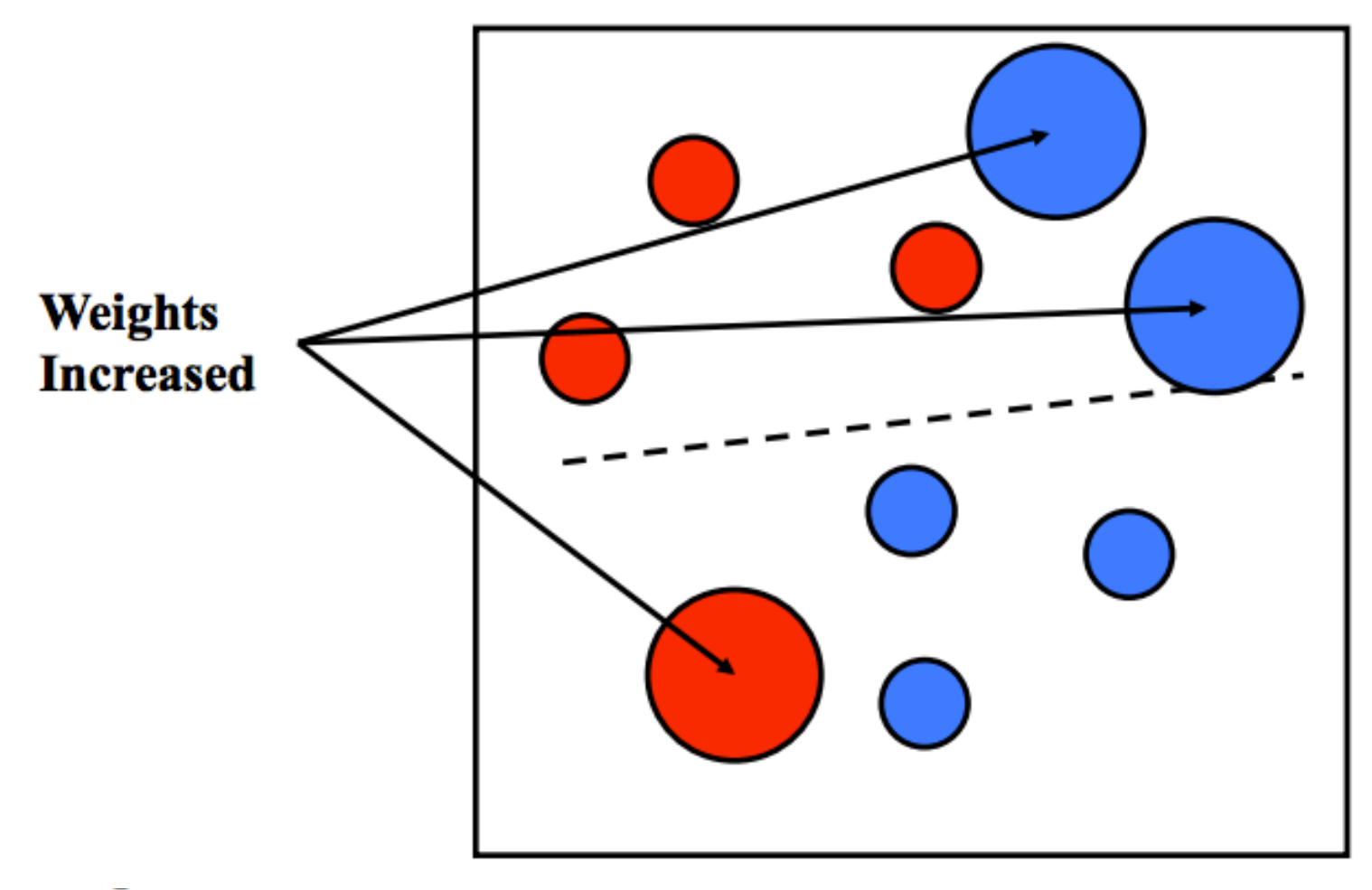

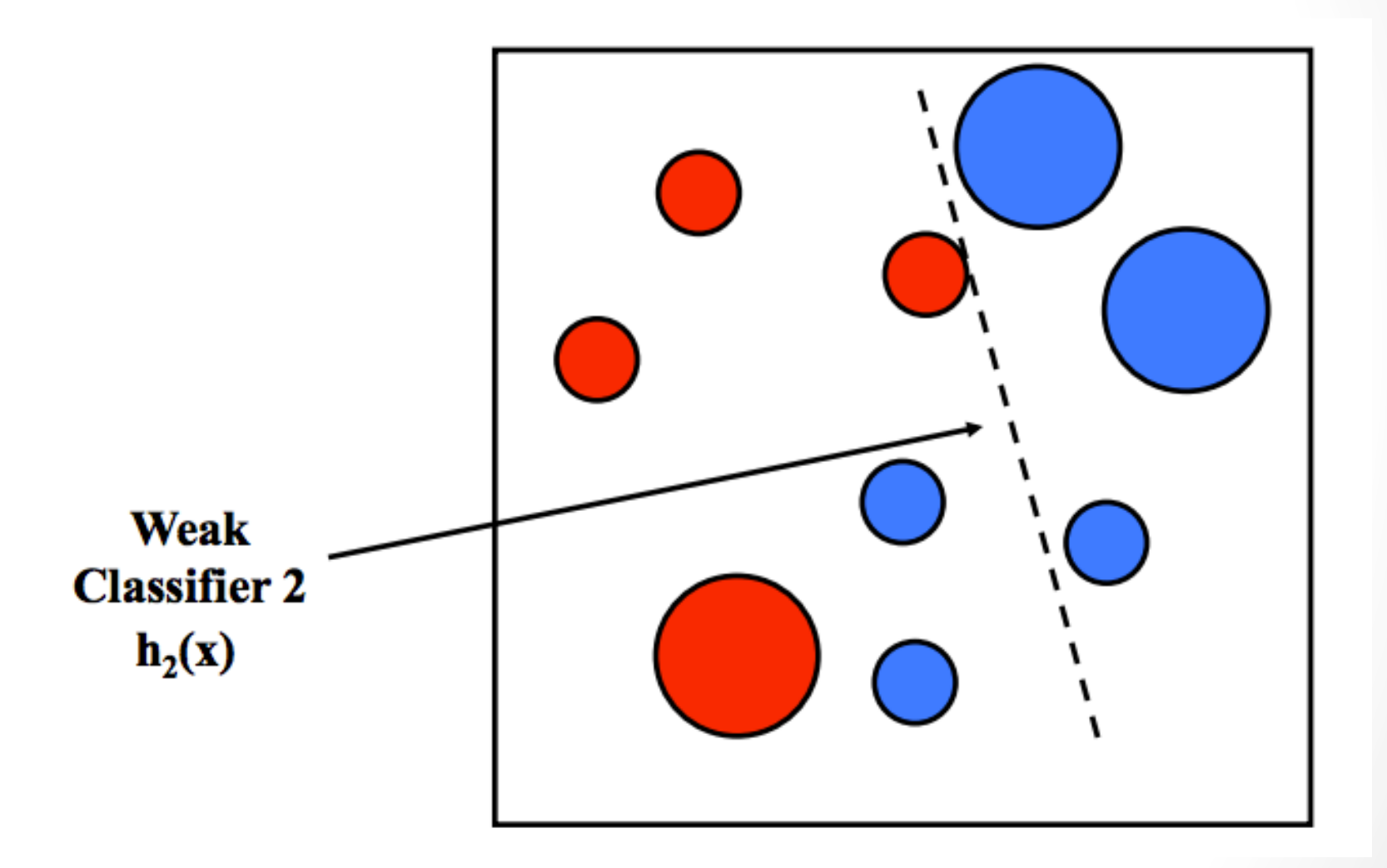

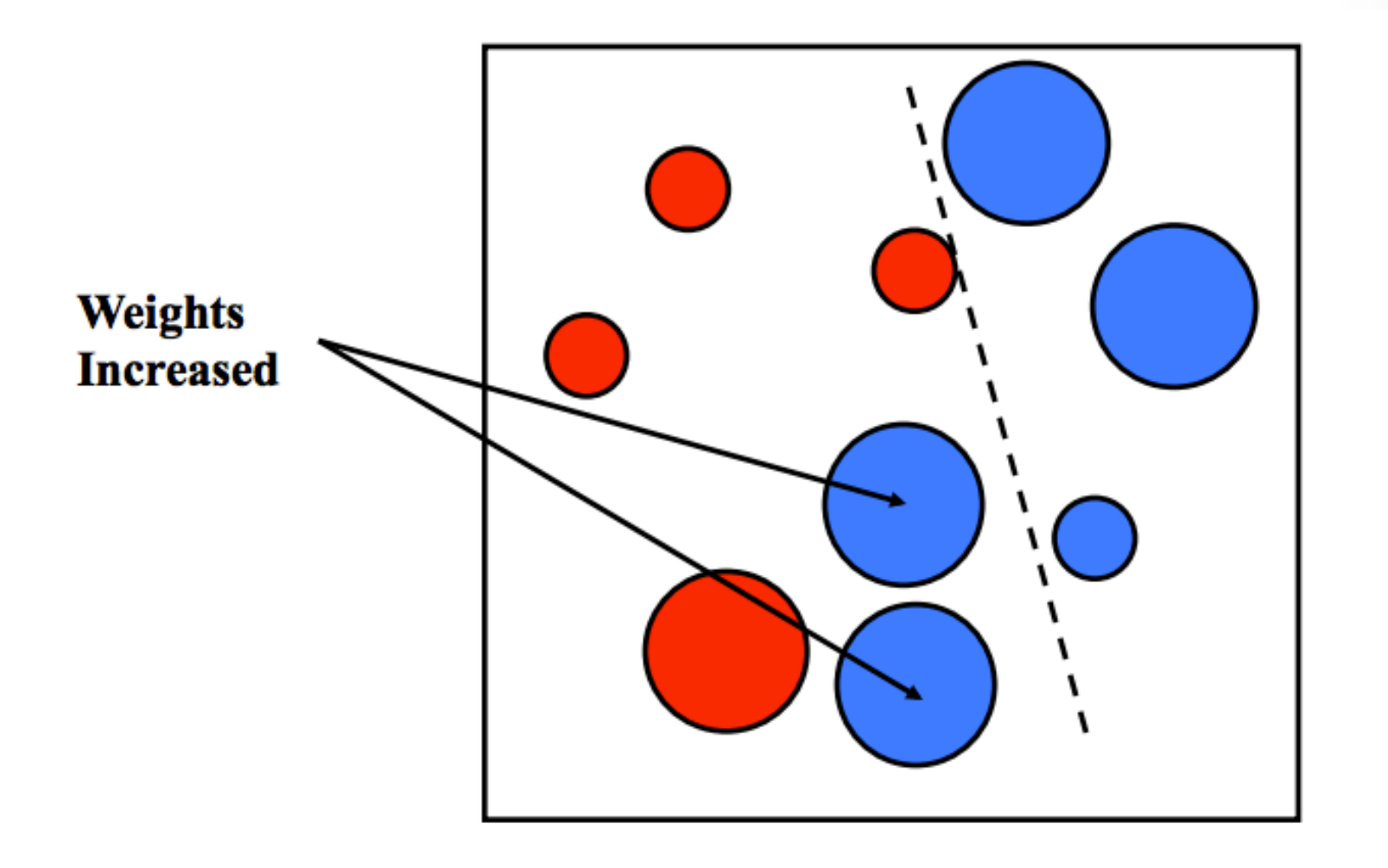

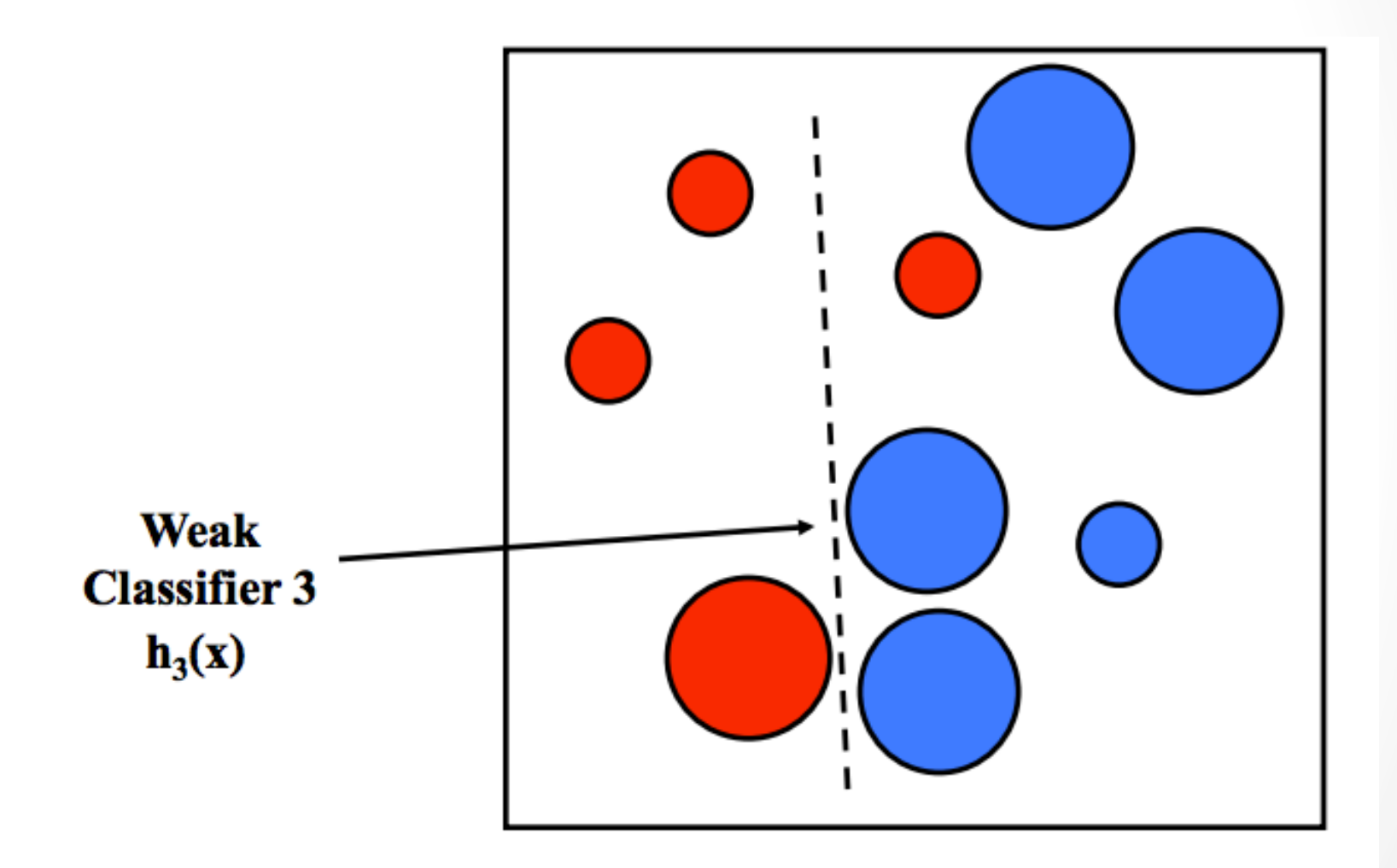

Final classifier is a weighted combination of the weak classifiers

$$
(\mathbf{x}) = \text{sign}\left(\sum_{j=1}^{M} \alpha_j h_j(\mathbf{x})\right)
$$

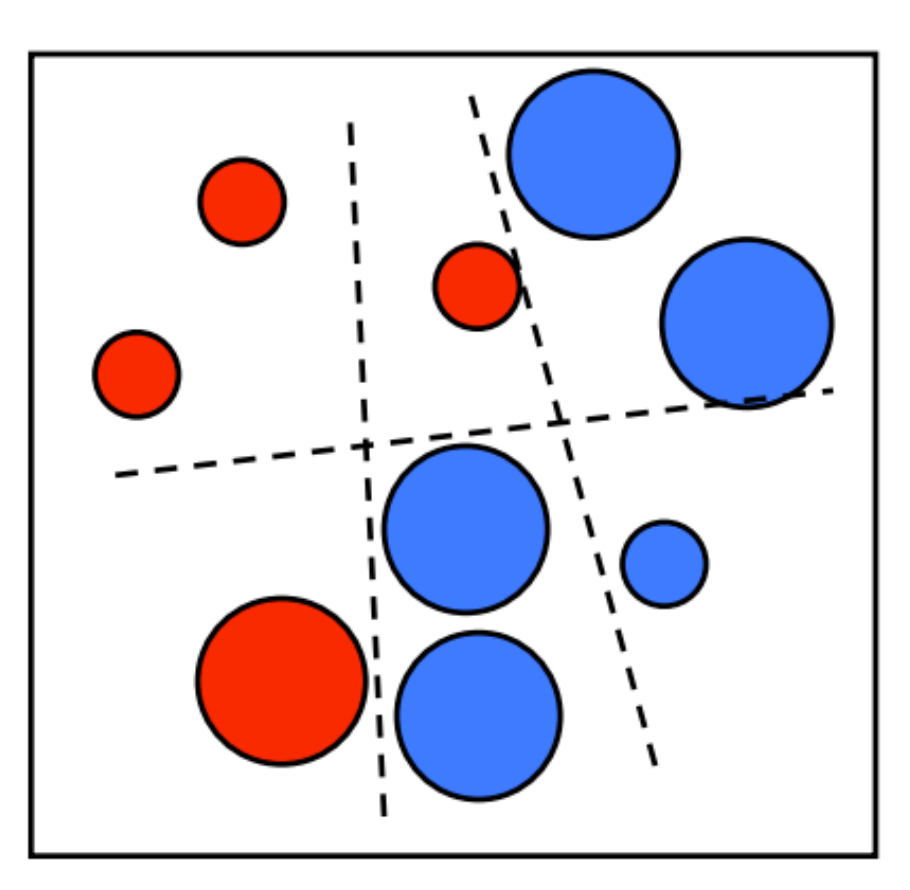

### Boosting

- Vantagens
	- classificação com seleção de características
	- complexidade linear
	- teste rápido
	- fácil de implementar
- Problemas
	- precisa de **muitas amostras**
	- · não funciona tão bem quanto outros classificadores, como SVM

#### Boosting aplicado a Detecção de Face

• ou problemas binários: estima o corte

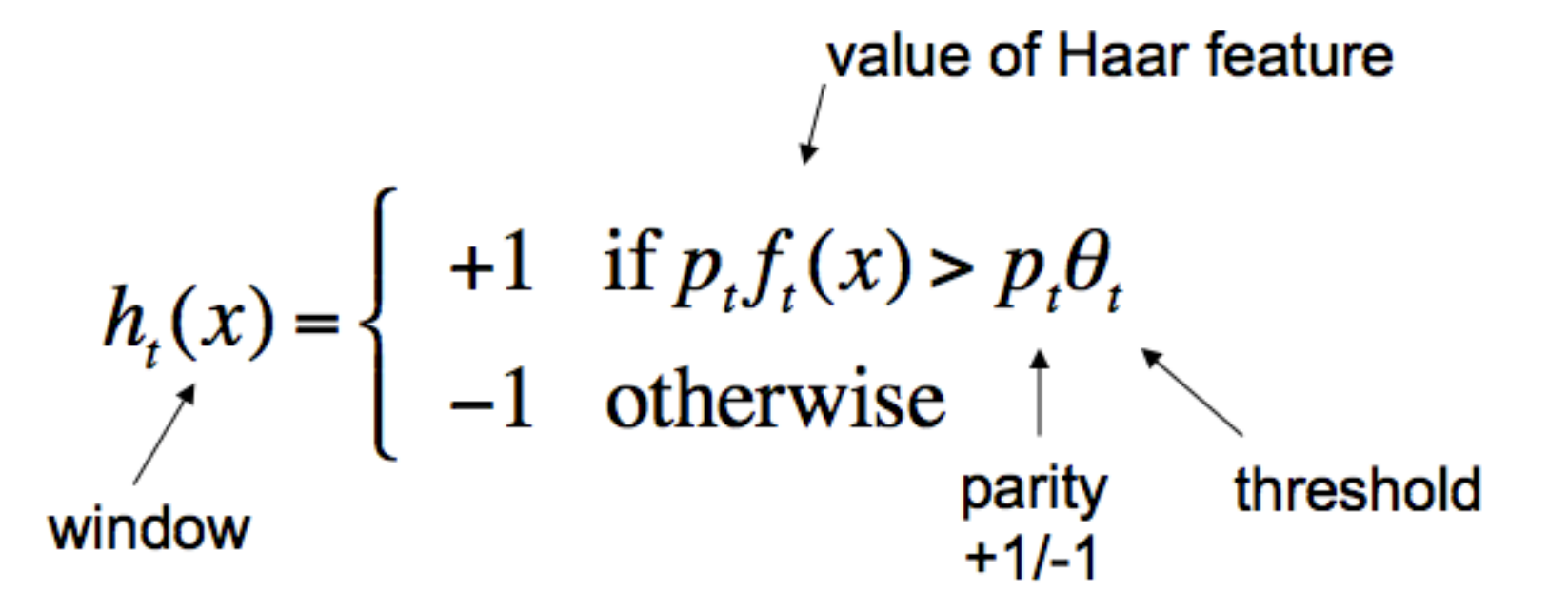

#### Boosting aplicado a Detecção de Face

- Para cada rodada boost:
	- usa cada janela como exemplo
	- seleciona o melhor threshold para cada feature
	- seleciona a melhor combinação feature/ threshold como classificador fraco
	- calcula os pesos das amostras

### A maldição dos falso positivos

- Um classificador com as 2 melhores features pode ter 100% de detecção, mas com 50% de falso positivos  $(0.5$  a cada imagem)
- Um classificador com as 200 melhores features pode obter 95% de detecção com 1 falso positivo a cada 14084

### Cascade of Boosted

• Sequência de classificadores boosted com aumento constante de complexidade

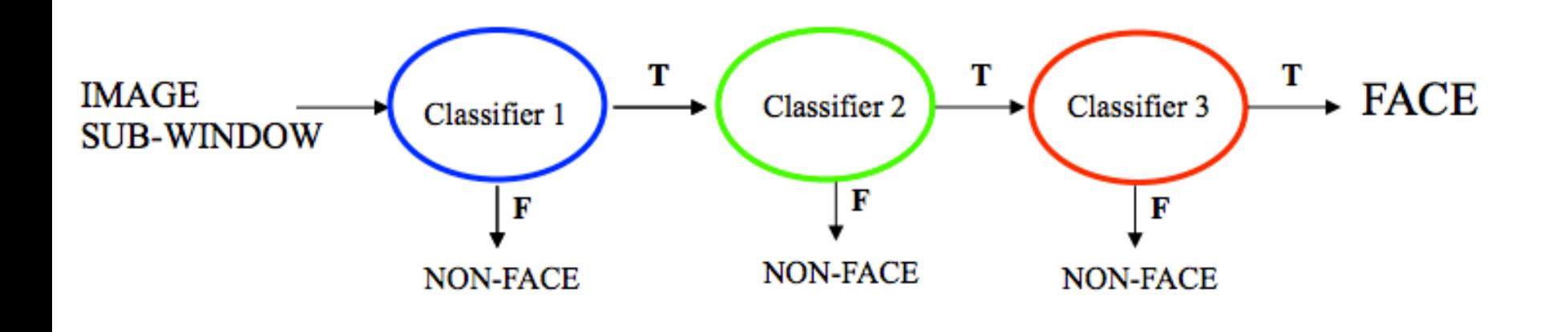

• Negativos são eliminados imediatamente!

### Cascade of Boosted

- Porque?
	- Melhoram o desempenho
	- Eliminam maior quantidade de falso positivos

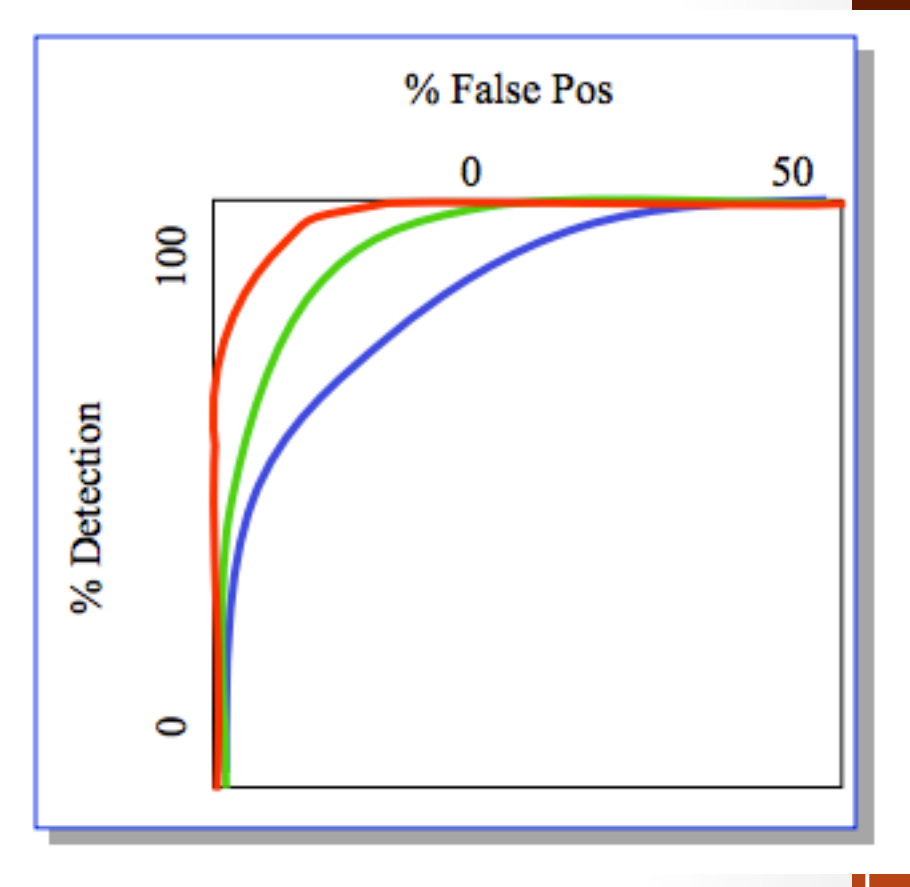

### O processo de treinamento Cascading

- 1. Informe a quantidade de estágios e a quantidade aceitável de FP para cada um
- 2. Adicione features para um estado até que ele chegue ao FP desejado
	- O teste é sempre num conjunto de validação
- 3. Se não conseguir (2), adicione um novo estágio
- 4. Use falso positivos de um estado como conjunto negativo do estágio futuro

### Alguns resultados de Viola and Jones

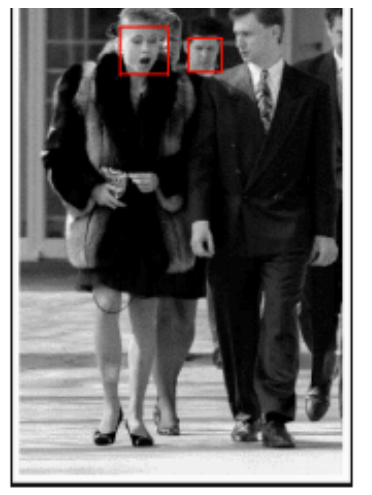

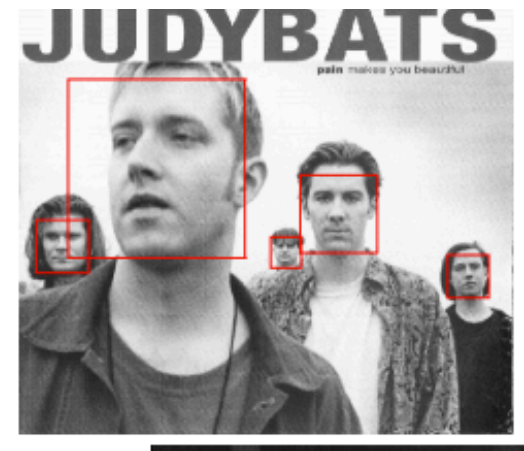

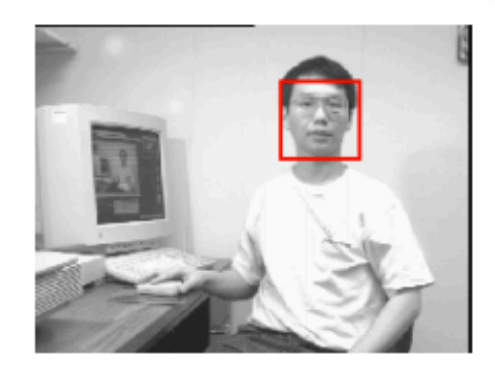

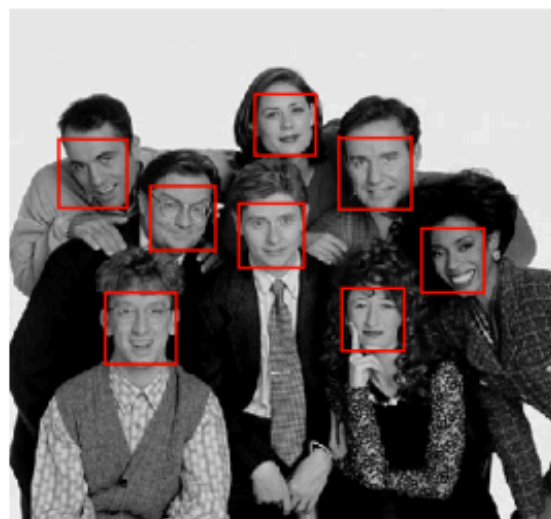

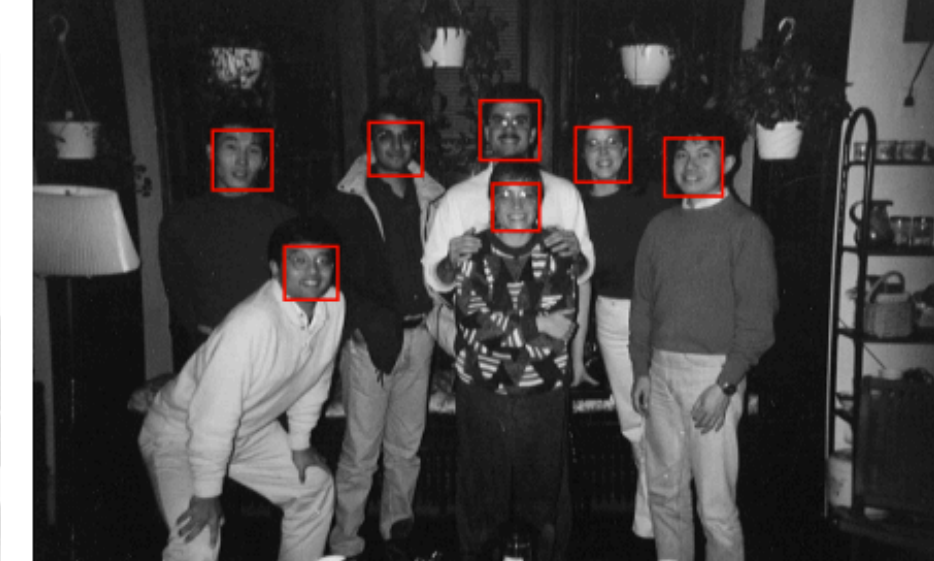

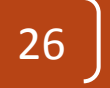

#### Os testes deles

- Todas as ROIS são normalizadas
	- 5000 faces, 24x24, todas frontais

27 

• 9500 não faces

## No OpenCV

- Para perfis já treinados no Opencv:
- Objeto:
	- **CascadeClassifier**
- Função:
	- detectMultiScale
- Exemplo: http://docs.opencv.org/3.0-beta/doc/tutorials/ objdetect/cascade\_classifier/cascade\_classifier.html <sup>28</sup>

### Para criar seu próprio detector

- 1. Obtenha a base positiva e negativa
	- a. a base positiva deve possuir a **localização de cada caso**
	- b. a base negativa deve incluir também exemplos de fundo
- 2. Use **opency createsamples** para criar a base positiva
	- a. Uma instancia por vez!!!!!!
- 3. Use **opency traincascade** para fazer o treinamento
	- a. pode especificar Haar, LBP ou HOG

DOC: http://docs.opencv.org/3.0-beta/doc/user\_guide/ ug\_traincascade.html

#### Mais

• Variante muito boa que existe no opency:

- LatentSVM: Discriminatively Trained Part Based Models for Object Detection
	- http://www.cs.berkeley.edu/~rbg/latent/index.html
	- http://docs.opencv.org/2.4/modules/objdetect/doc/ latent\_svm.html